## kg - administratorul - Day in the life of a PACS Administrator

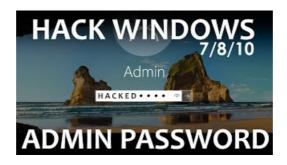

How can I change the administrator, Windows 8.1 / 10 (user ... Zoekresultaten

Administrators - RuneScape Wiki | FANDOM powered by Wikia

Keep in mind that multiple people can have roles on a Page, but each person needs their own personal Facebook account.

Run an Adobe program as administrator | Windows 7, Vista

This article describes the activities that are available to you when you have administrative permissions over Microsoft Office Project Web Access. It ...

Administrator Checklists for Software Updates

Role and duties. The Administrator wields considerable influence and power. Once thought by whom? to be the owner of both the RED and BLU corporations, it has since ...

About Office 365 admin roles - Office 365

How to Run an App as Administrator in Windows 10 Information Some legitimate applications require a full administrator access token (elev

## Betekenis Administrator -

How to apply. Taking the first step. ... An administrator career ranges from grades AD 5 to AD 16, with AD 5 being the entry level grade for university graduates.

0837281366381344